## **Vacancy - Questionnaire**

## Refers to:

vacancy form → questionnaire tab

If Vacancy Questionnaires have been set up by your Agency, they will show to be completed when in the Vacancy Record or adding a new Vacancy.

This will have been set by your Agency. You should fill in the details as required.

See also

How to complete a questionnaire.

Back to Online Users Guide Back to Vacancy Records

From:

https://iqxusers.co.uk/iqxhelp/ - iqx

Permanent link:

https://iqxusers.co.uk/iqxhelp/doku.php?id=vacancy\_job:ug3-06

Last update: 2022/06/03 14:53

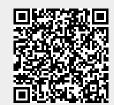